# **PENGGUNAAN METODE TOPSIS DAN METODE ELECTRE SEBAGAI PERBANDINGAN HASIL KEPUTUSAN PEMILIHAN LOKASI LAHAN TAMBAK PALING TERBAIK UNTUK DIJADIKAN USAHA TAMBAK AIR PAYAU**

**1 Yani Maulita, <sup>2</sup> Katen Lumbanbatu, 3 A. M. H. Pardede, 4 Farid Reza Malau**

1,2,3,4Program Studi Sistem Informasi, STMIK Kaputama Binjai <sup>1</sup>yassa 26@ymail.com, <sup>3</sup>akimmhp@live.com

#### DOI: https://doi.org/10.46880/jmika.Vol2No1.pp74-84

## *ABSTRACT*

*The number of methods available on the decision support system so that sometimes confuse choosing which match the use of methods appropriate to the case of decision support systems. For this reason, a comparison of the best decision-making systems for pond ponds to be used for brackish water ponds for comparison of decision results is made. The method used is Topsis Method and Electre method by determining the number of criteria, type of criteria (Cost and Benefit), with 3 alternatives. The result of the research is the result of manual calculation same with the calculation that exist in system. Each calculation of the Topsis method and the Electre method indicates that the result of the best choice of pond location location to be used as brackish water bracket of each suna Regency method has different end result. Based on the calculation of the use of Topsis method found in the village of Kabukico is the best alternative for building brackish water ponds with a value of 0.5711. While Based on the results of calculation of Electre method found in Duton Batu Village is the highest alternative because Duton Batu Village has 2 elements that are true.*

## *Keywords: Decision Support System, Topsis, Electre, Brackish water ponds.*

## **PENDAHULUAN**

Banyaknya metode-metode yang tersedia pada sistem pendukung keputusan sehingga kadang bingung memilih mana yang cocok penggunaaan metode yang sesuai dengan kasus sistem pendukung keputusan. Topsis dan Electre adalah salah satu metode atau model multi attribut decision making yang paling banyak digunakan untuk sistem pendukung keputusan. Untuk itu dibuat suatu perbandingan hasil keputusan dari kasus sistem pendukung keputusan pemilihan lokasi lahan tambak paling terbaik untuk dijdikan usaha tambak air sebagai alternatif dalam pengambilan keputusan. Untuk itu di perukan

sistem pendukung keputusan pemilihan lokasi lahan tambak paling terbaik untuk dijadikan usaha tambak air payau dan Mengetahui hasil perbandingan dari metode Topsis dan Electre sebagai alternatif analisa untuk pengambilan keputusan. Sehingga dapat membantu pihak dinas terkait dalam pengambilan keputusan pemilihan lokasi lahan tambak paling terbaik untuk dijadikan usaha tambak air dan juga dapat membantu pihak dinas terkait dalam memberikan alternatif hasil alternatif dari perbandingan metode wp dan topsis

Menurut Alter (Kusrini, 2007, h. 15-16) Sistem Pendukung Keputusan (SPK) atau Decision Support System (DSS) adalah sistem informasi

interaktif yang menyediakan informasi, pemodelan, dan pemanipulasian data yang digunakan untuk membantu pengambilan keputusan dalam situasi yang semi terstruktur dan situasi yang tidak terstruktur, dimana tak seorang pun tahu secara pasti bagaimana keputusan seharusnya dibuat. SPK ditujukan untuk mendukung manajemen dalam melakukan pekerjaan yang bersifat analitis dalam situasi yang kurang terstruktur dengan kriteria yang kurang jelas. DSS tidak dimaksudkan untuk mengotomatiskan pengambilan keputusan, tetapi memberikan perangkat interaktif yang memungkinkan pengambil keputusan untuk melakukan berbagai analisis menggunakan modelmodel yang tersedia.

Keputusan merupakan kegiatan memilih suatu strategi atau tindakan dalam pemecahan masalah. Tujuan dari keputusan adalah untuk mencapai target atau aksi tertentu yang harus dilakukan.

#### *Multi-Attribute Decision Making (***MADM***)*

Menurut Kusumadewi, dkk (2006, h. 74) beberapa model atau metode yang dapat digunakan untuk menyelesaikan masalah MADM yaitu :

- 1. *Simple Additive Weighting* (SAW).
- 2. *Weighted Product* (WP).
- 3. *Technique for Order Preference by Similarity to Ideal Solution* (TOPSIS).
- 4. *Analytic Hierarchy Process* (AHP).
- 5. *Elemination Et Choix TRaduisant la realite* (ELECTRE).

## *Technique for Order Preference by Similarity to Ideal Solution* **(TOPSIS)**

Menurut Hwang dan Zeleny (Kusumadewi, dkk, 2006, h. 87) TOPSIS didasarkan pada konsep dimana alternatif terpilih yang terbaik tidak hanya memiliki jarak terpendek dari solusi ideal positif, namun ada juga memiliki jarak terpanjang dari solusi ideal negatif. Konsep ini banyak digunakan pada beberapa model MADM untuk menyelesaikan masalah keputusan secara praktis. Hal ini disebabkan karena konsepnya sederhana dan mudah dipahami, komputasinya efesien, dan memilki kemampuan untuk mengukur kinerja relatif dari alternatif-alternatif keputusan dalam bentuk matematis yang sederhana.

Secara umum, prosesdur TOPSIS mengikuti langkah-langkah sebagai berikut :

- 1. Membuat matriks keputusan yang ternormalisasi.
- 2. Membuat matriks keputusan yang ternormalisasi terbobot.
- 3. Menentukan matriks solusi ideal positif dan matriks solusi ideal negatif.
- 4. Menentukan jarak antara nilai setiap alternatif dengan matriks solusi ideal positif dan matriks solusi ideal nagatif.
- 5. Menentukan nilai preferensi untuk setiap alternatif.

TOPSIS membutuhkan rating kinerja setiap alternatif *Ai* pada setiap kriteria *Cj* yang ternormalisasi yaitu :

$$
y = \frac{x^{ij}}{\sqrt{\sum_{i=1}^{m} x_{ij}^2}}, \quad \text{then,} \quad \text{diam}
$$

Solusi Ideal Positif *A+* dan solusi ideal negatif *A-* dapat ditentukan berdasarkan rating bobot ternormalisasi (*yij*) sebagai :

$$
w_i r_{ij} \t\neq 0
$$
  
\n
$$
= \t\begin{array}{ccc}\n w_i r_{ij} & ; & \text{dengan} \\
 i=1,2,...,m. & \text{dan} \\
 j=1,2,...,n. & \text{span} \\
 & j=1,2,...,n.\n\end{array}
$$
  
\n
$$
+ = \t( y_1^-, y_2^-, ..., y_n^- ) \t; \t;
$$
  
\n
$$
=
$$

Dengan

 $y_j^+$ 

$$
\int \frac{max_i y_{ij}}{1 + \sum_{i=1}^{n} y_{ij}} \quad ; \quad jika \quad j
$$

!!"

Halaman 75

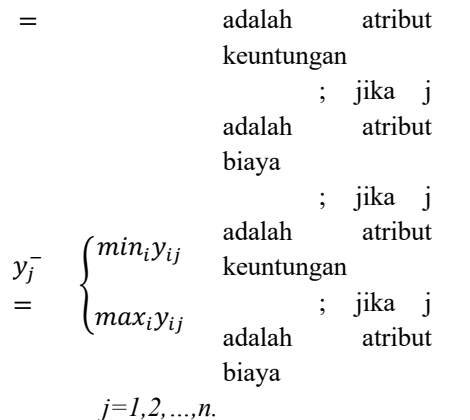

Jarak antara alternatif *Ai* dengan solusi ideal positif dirumuskan sebagai :

$$
\sum_{i=1}^{D_i^+} \sqrt{\sum_{j=1}^{n} (y_i^+ - y_{ij})^2} \quad \text{if} \quad i = 1, 2, \dots m.
$$

Jarak antara alternatif *Ai* dengan solusi ideal negatif dirumuskan sebagai :

$$
\sum_{j=1}^{D_i^-} \sqrt{\sum_{j=1}^n (y_{ij} - y_i^-)^2} \quad \begin{array}{c} ; \\ i = 1, 2, ..., m. \end{array}
$$

Nilai preferensi untuk setiap alternatif (*Vi*) diberikan sebagai :

$$
V_i \t D_i^-
$$
  
= 
$$
D_i^- + D_i^+
$$
;  $i=1,2,...m.$ 

Nilai *Vi* yang lebih besar menunjukkan bahwa Alternatif *Ai* lebih dipilih.

## *Elemination Et Choix Traduisant La realite* **(ELECTRE)**

Menurut Roy (Kusumadewi, dkk, 2006, h.81) ELECTRE didasarkan pada konsep perangkingan melalui perbandingan berpasangan antar alternatif pada kriteria yang sesuai. Suatu alternatif dikatakan mendominasi alternatif yang lainnya jika satu atau lebih kriterianya melebihi (dibandingkan dengan kriteria dari alternatif yang lain) dan sama dengan kriteria lain yang tersisa. Hubungan perangkingan antara 2 alternatif *Ak* dan *Al* dinotasikan sebagai *Ak ® Al* jika alternatif ke-*k*

tidak mendominasi alternatif ke-*l* secara kuantitatif, sehingga pengambil keputusan lebih baik mengambil resiko *Ak* daripada *Al*.

Electre dimulai dari membentuk perbandingan berpasangan setiap alternatif disetiap kriteria (*xij*). Nilai ini harus dinormalisasikan ke dalam suatu skala yang dapat diperbandingkan (*rij*) :

$$
r_{ij} = \frac{x_{ij}}{\sqrt{\sum_{i=1}^{m} x_{ij}^{2}}}, \quad i = 1, 2, ..., m \quad \text{dan} \quad \text{d}
$$

Selanjutnya pengambil keputusan harus memberikan faktor kepentingan (bobot) pada setiap kriteria yang mengekspresikan kepentingan relatifnya (*wj*).

$$
W = (w_1, w_2, ..., w_n)
$$
  
and  

$$
\sum_{j=1}^{n} w_j = 1
$$

Bobot ini selanjutnya dikalikan dengan matriks perbandingan berpasangan membentuk matriks *V* :

 $v_{ij} = w_j x_{ij}$ 

Pembentukan *consordance index* dan *discordance index* untuk setiap pasangan alternatif dilakukan melalui taksiran terhadap relasi perangkingan. Untuk setiap alternatif *Ak* dan *Al* (*k,l = 1,2,…m;* dan *k1 l*), matriks keputusan untuk kriteria *j*, terbagi menjadi 2 himpunan bagian. Pertama, himpunan *concordance index* { *ckl* } menunjukkan penjumlahan bobot-bobot kriteria yang mana alternatif *Ak* lebih baik daripada alternatif *Al*.

$$
C_{kl} = \{j \mid v_{kl} \ge v_{ij}\} ; \text{untuk}
$$
  

$$
j=1,2,...,n.
$$

Kedua himpunan discordance index  $\{ d_{kl} \}$ diberikan sebagai :

$$
D_{kl} = \{j \mid v_{kl} < v_{ij}\} \quad ; \quad \text{untuk}
$$
\n
$$
j = 1, 2, \dots, n.
$$

Matriks *concordance* (*C*) berisi elemenelemen yang dihitung dari *concordance index*, dan berhubungan dengan bobot atribut, yaitu :

$$
c_{kl} = \sum_{j \in c_{kl}} W_j
$$

Demikian pula matriks *discordance* (*D*) berisi elemen-elemen yang dihitung dari discordance index. Matriks ini berhubungan dengan nilai-nilai atribut, yaitu :

$$
\begin{array}{cc}\n & \max\{|v_{kj} - v_{lj}|\}_{j \in D_{kl}} \\
\frac{1}{1 - 1} & \max\{|v_{kj} - v_{lj}|\}_{\forall j}\n\end{array}
$$

Matriks-matriks ini dapat dibangun dengan bantuan suatu nilai ambang (*threshold*), *c.* Nilai *c* dapat diperoleh dengan formula :

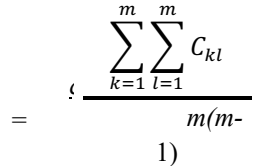

Alternatif *Ak* dapat memiliki kesempatan untuk dominasi *Al* jika *concordance index ckl* melebihi threshold *c* :

$$
C_{kl} \geq \underline{C}
$$

Dan elemen-elemen dari matriks concordance dominan F ditentukan sebagai :

, jika 
$$
c_{kl} \ge \underline{c}
$$
  
\n
$$
V_{kl} = \begin{cases} 1 & , \text{ jika } c_{kl} < \underline{c} \\ 0 & , \text{ jika } c_{kl} < \underline{c} \end{cases}
$$

Hal yang sama juga berlaku untuk matriks *discordance* dominan *G threshold d*. Nilai *d* dapat diperoleh dengan formula :

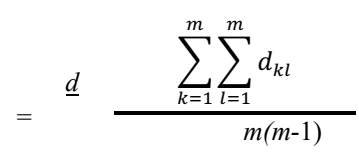

Dan elemen-elemen dari matriks *discordance* dominan *F* ditentukan sebagai :

$$
\begin{array}{ll}\n\text{, jika } d_{kl} \geq \underline{c} \\
\downarrow_{kl} = \begin{cases}\n1 & \text{, jika } d_{kl} < \underline{c} \\
0 & \text{, jika } d_{kl} < \underline{c}\n\end{cases}\n\end{array}
$$

Agregasi dari matriks dominan (*E*) yang menunjukkan urutan preferensi parsial dari alternatif-alternatif, diperoleh dengan formula :

$$
e_{kl}=f_{kl}\ge g_{kl}
$$

Jika *ekl* = 1 mengindikasikan bahwa alternatif *Ak* lebih dipilih dari *Al*.

#### **METODE**

Metodologi penelitian yang digunakan dalam pengumpulan data adalah :

1. Penelitian Kepustakaan (*Library Research*)

Untuk mengumpulkan data dengan mempelajari berbagai bentuk bahan-bahan tertulis baik berupa buku, karya ilmiah (laporan-laporan dan jurnal-jurnal ilmiah) yang dibutuhkan dalam penelitian ini. Data yang diperoleh adalah data yang bersifat teoritis.

2. Wawancara (*Interview*)

Untuk melakukan tanya jawab mengenai membangun. Sistem Pendukung Keputusan (SPK) beserta teori-teori yang ada didalamnya dan informasi lainnya yang dibutuhkan dalam penelitian ini.

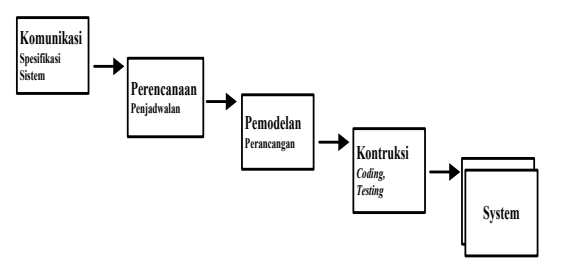

**Gambar 1.** Diagram Model Air Terjun (*Waterfall*)

#### **IMPLEMENTASI**

Kabupaten Suna mengadakan rapat yang membahas tentang anggaran pembangunan daerah. Salah satu pejabat tinggi memberikan masukan kepada Bupati Suna untuk membuka lahan usaha tambak air payau, karena dia berpendapat desadesa yang ada di Kabupaten Suna banyak muara. Kepala Dinas Peternakan dan Perikanan sudah lama memikirkan hal ini, dan ia memberikan masukan bahwa ada tiga dari delapan desa yang cocok dijadikan tambak air payau karena tiga lahan tersebut berjenis tanah Aluvium dengan kadar garam 0,05% - 3%. Ia menjelaskan yang harus diperhitungkan dalam membuka lahan tambak air payau yaitu kadar air, tekstur tanah dan lereng tanah. Ia juga menjelaskan bahwa ketiga lahan tersebut memiliki penilaian yang hampir sama. Bupati Suna sangat setuju dengan masukan itu dan mengusulkan bahwa akan membangun dua Tambak Air Payau dan ia merasa ini akan menjadi lapangan pekerjaan baru bagi masyarakat yang masih mengganggur di desa-desa sekitarnya. Akan tetapi, Bendahara Kabupaten keberatan jika langsung membuka dua lahan sekaligus karena anggaran sudah hampir mencapai limit. Sisa anggaran yang ada saat ini hanya dapat membuka satu lahan. Dan Bupati menyuruh Dinas Perternakan dan Perikanan untuk segera mencari satu lahan yang paling bagus untuk dijadikan usaha tambak air payau.

Berdasarkan dari kasus diatas ada tiga lokasi yang menjadi alternatif yaitu :

A1 = Desa Kabukico

A2 = Desa Duton Batu

 $A<sup>3</sup>$  = Desa Katun

Dan ada lima kriteria penilaian dalam memilih satu lahan pengambilan keputusan:

K1 = Kadar Air / Salinitas Air (Garam Terlarut)

K2 = Tekstur Tanah

 $K3 =$ Lereng Tanah

Adapun penilaian di setiap kriteria sebagai berikut:

**Tabel 1.** Penilaian Kriteria

| Kadar Air      | <b>Nilai</b> |
|----------------|--------------|
| $0.05\% - 1\%$ |              |
| $2.01\% - 3\%$ |              |
| $1.01\% - 2\%$ |              |

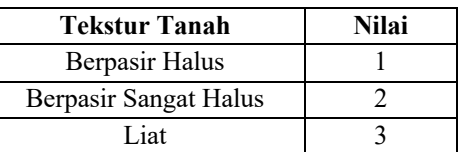

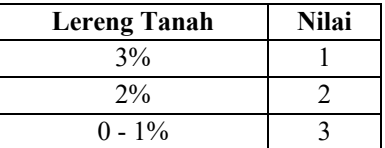

Tingkat kepentingan yang akan dijadikan bobot preferensi setiap kriteria sebagai berikut:

**Tabel 2.** Bobot Kriteria

| Nilai                 | <b>Bobot</b> |  |
|-----------------------|--------------|--|
| Kurang Penting        |              |  |
| Penting               |              |  |
| <b>Sangat Penting</b> |              |  |

Adapun *Rating* Kecocokan dari setiap Alternatif pada setiap Kriteria sebagai berikut:

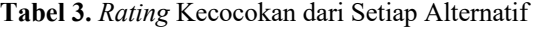

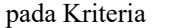

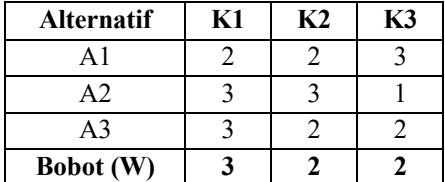

Dengan data yang ada, maka yang akan dilakukan sebagai berikut :

- 1. Perbaikan Bobot
	- $\Sigma$  BOBOT : (3+2+2) = 7  $K1 = 3 / 7 = 0.43$  $K2 = 2 / 7 = 0.29$  $K3 = 2 / 7 = 0.29$
- 2. Vektor S  $S_1 = (2^{0.43}) \times (2^{0.29}) \times (3^{0.29}) = 2.2456$  $S_2 = (3^{0.43}) \times (3^{0.29}) \times (1^{0.29}) = 2.1918$  $S_3$  = (3<sup>0.43</sup>) x (2<sup>0.29</sup>) x (2<sup>0.29</sup>) = 2.3796
- 3. Vektor V

2.2456

$$
\frac{V}{I} = \frac{1}{2.2456 + 2.1918 + 2.3796}
$$

$$
\frac{V}{V_2} = \frac{2.1918}{2.2456 + 2.1918 + 0.3215}
$$
\n
$$
2.3796
$$

$$
V_{3} = \frac{2.3796}{2.2456 + 2.1918 + 0.3491}
$$
\n
$$
2.3796
$$

Berdasarkan hasil Vektor V diatas maka akan dilakukan perangkingan alternatif sebagai berikut:

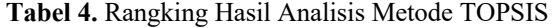

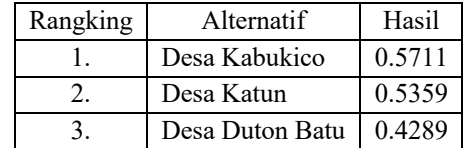

Berdasarkan dari hasil perhitungan metode TOPSIS, Desa Kabukico merupakan alternatif yang tertinggi dengan nilai 0.5711.

Adapun penjelelasan dan *flowchart* program algoritma metode TOPSIS yaitu:

- 1. Memanggil nilaiBobot dari *database* dan memberi inisial w[i].
- 2. Memanggil nilaiAlternatif berdasarkan idAlternatif dari *database* dan dilakukan  $pangkat[i][x] = pow(nilaiAlternatif,2) dari$ setiap kolom Kriteria.
- 3. Mencari  $R[i][j] = SQRT(nilaA)$ ternatif[i] / array\_sum(pangkat[j]). SQRT merupakan fungsi akar sedangkan array\_sum adalah fungsi penjumlahan nilai array. Nilai langsung di hitung dengan cara,  $Y[i][j] = R[i][j] * w[j].$
- 4. Setelah mendapatkan nilai Y[i][j] maka selanjutnya akan memanggil jenisKriteria dari database.
- 5. Mecari solusi ideal positif dan negatif berdasarkan jenisKriteria dari setiap kolom Y. jika jenisKriteria=Benefit maka idealPos[i] adalah MAX dan idealNeg[i] adalah MIN. Sedangkan jika jenisKriteria=cost merupakan negasi dari Benefit.
- 6. Selanjutnya menentukan nilai jarakPositif[i] berdasarkan idealPos[i] dan jarakNegatif berdasarkan idealNeg.
- 7. Funtuk formula hasil akhir yaitu v $[i]$  = jarakPositif[i] / (jarakPositif[i] + jarakNegatif[i]).
- 8. Nilai V akan disimpan ke dalam *database*.

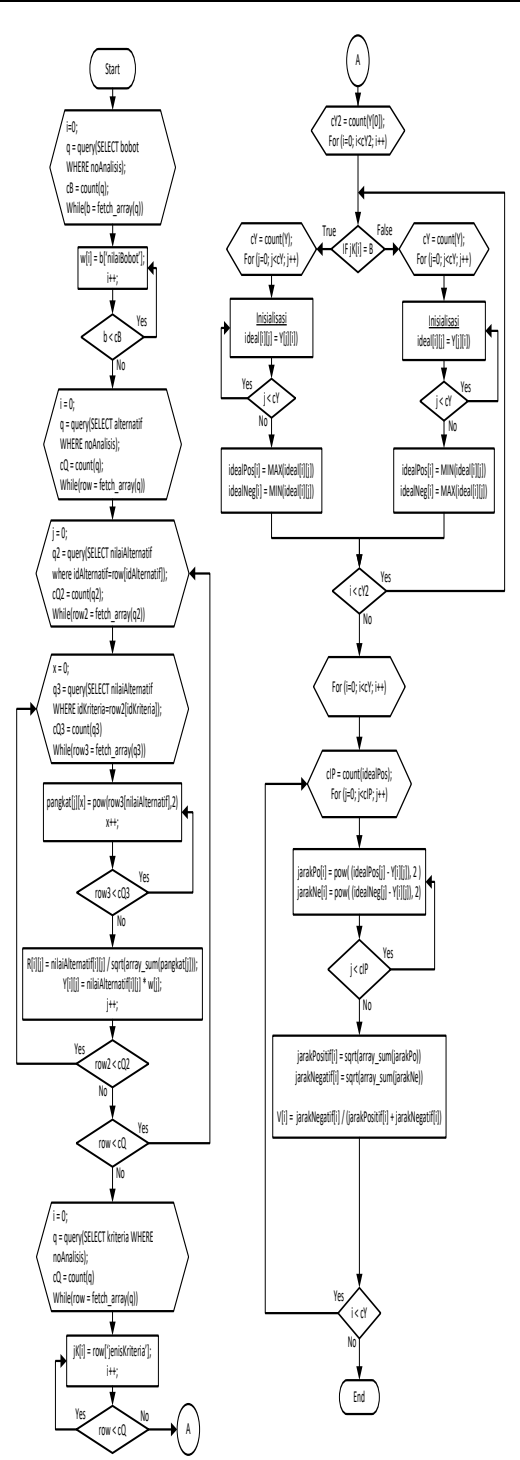

**Gambar 2.** *Flowchart* Algoritma Metode TOPSIS

- 1. Memanggil "nilai Bobot" untuk perbaikan bobot, dengan cara boboti dibagi dengan jumlah bobot yang ada.
- 2. Memanggil "nilai Alternatif" sesuai dengan "id Alternatif". Selanjutnya menseleksi jenis kriteria dari setiap Nilai Alternatif berdasarkan dari idKriteria dilangkah ini akan digunakan kondisi IF. Sebelumnya dilakukan pemangkatan (*pow*) dengan bobot baru disetiap nilaiAlternatif yang ada. Setalah itu nilainilai yang sudah dipangkatkan akan dikalikan dengan fungsi *array\_product* maka akan mendapatkan vectorS.
- 3. Selanjutnya mencari nilai akhir (*vectorV*) dengan cara *vectorS* dibagai dengan array\_sum(*vectorS*). *vectorV* akan disimpan kedalam *database*.

| Electre  |            |                    |  |
|----------|------------|--------------------|--|
| Rangking | Alternatif | Hasil              |  |
|          | Desa Duton | Memiliki 2<br>yang |  |
|          | Batu       | bernilai true      |  |
| 2.       | Desa Katun | Memiliki 1<br>yang |  |
|          |            | bernilai true      |  |
| 3.       | Desa       | Memiliki 0<br>yang |  |
|          | Kabukico   | bernilai true      |  |

**Tabel 5**. Rangking Hasil Analisis Metode

Berdasarkan dari hasil perhitungan metode Electre, Desa Duton Batu merupakan alternatif yang tertinggi karena Desa Duton Batu memiliki 2 elemen yang bernilai *true*.

Konsep metode Electre yaitu perangkingan melalui perbandingan berpasangan antar alternatif pada kriteria yang sesuai. Adapun penjelasan dan *flowchart* program algoritma metode Electre sebagai berikut :

1. Memanggil data nilai Alternatif dari *database* berdasarkan nilai id Alternatif untuk melakukan normaliasasi ( *r* ).

- 2. Menggil data nilai Bobot dari *database* dan memberikan inisalisasi variabel baru ( *w* ).
- 3. Bobot tersebut dikalikan dengan matriks *r* membentuk matriks *V*
- 4. Pembentukan *concordance index* dan *discordance index* untuk setiap pasangan alternatif. Matriks *concordance* ( *C* ) dihitung dengan menjumlahkan bobot dari *concordance index* yang ada. Matriks *discordance* ( *D* ) dihitung dari *concordance index* berdasarkan rumus yang ada.
- 5. Menentukan *threshold c* berdasarkan penjumlahan matriks *concordance* dibagi dengan (m (m-1)). Begitu juga proses menentukan *threshold d*.
- 6. Menentukan nilai *F* dan *G.* setelah itu menentukan nilai E,yaitu

*E = F \* G*.

7. Nilai E akan disimpan ke dalam *database* untuk mempermudah perangkingan solusi.

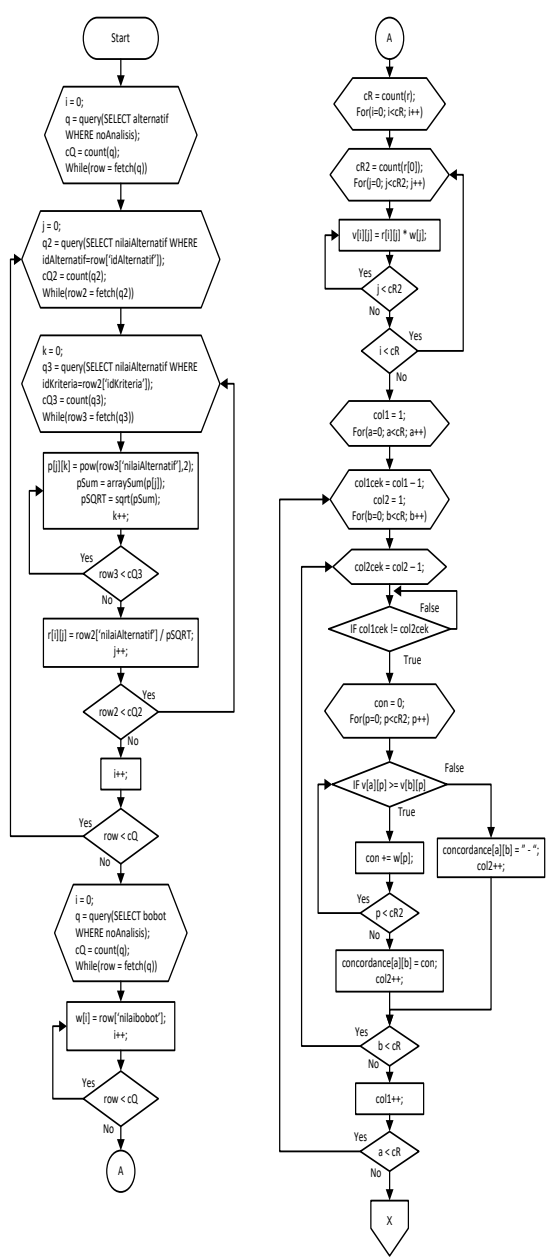

Gambar 3. *Flowchart* Algoritma Metode ELECTRE bagian 1

True

True

 $G[i][j] = " - "$ 

 $E[i][j] = F * G;$ sumE[i] += E[i][j];

True

False

 $E[i][j] = " - ";$ 

Y

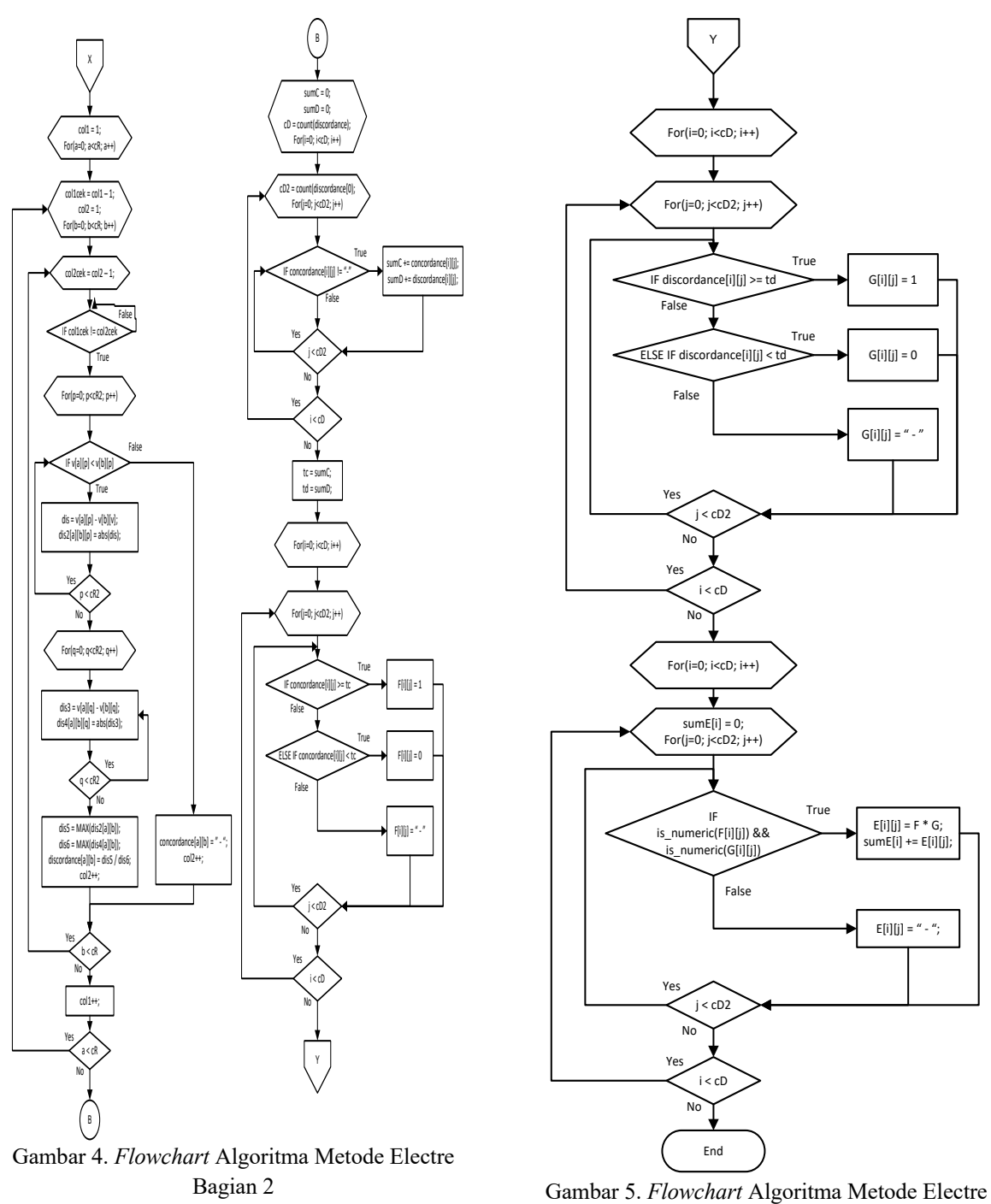

Bagian 3

#### **METHOMIKA**: Jurnal Manajemen Informatika & Komputerisasi Akuntansi ISSN: 2598-8565 (media cetak) **Vol. 2 No. 1 (April 2018)** ISSN: 2620-4339 (media online)

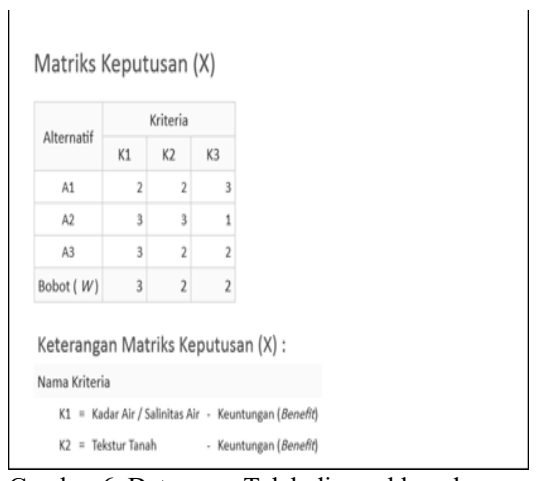

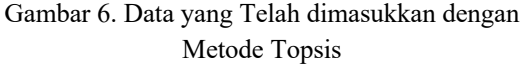

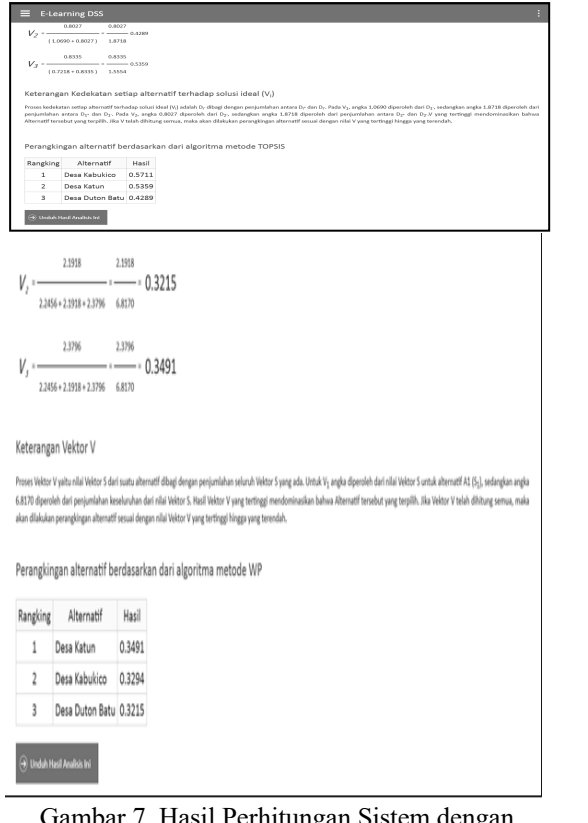

Gambar 7. Hasil Perhitungan Sistem dengan Metode Topsis

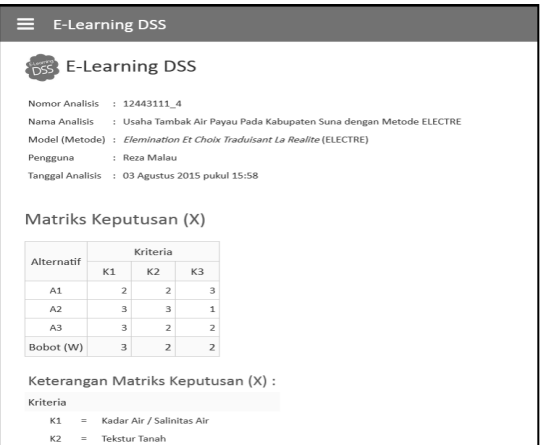

Gambar 8. Data yang Telah Dimasukkan dengan Metode Electre

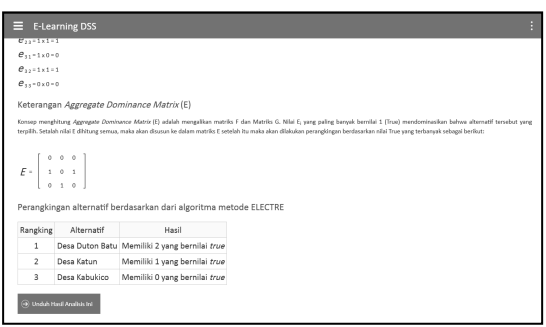

Gambar 9. Hasil Perhitungan Sistem dengan Metode Electre

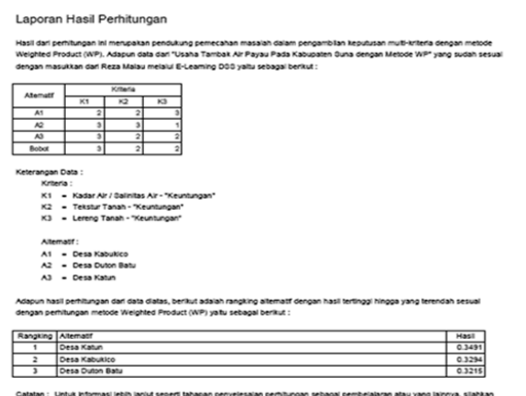

Gambar 10 Laporan Hasil Perhitungan PDF

#### **KESIMPULAN**

Berdasarkan hasil penelitian dan pembahasan yang telah dilakuka dapat diambil beberapa kesimpulan antara lain :

Dari hasil pengujian sistem yang telah dilakukan, maka dapat diberikan beberapa kesimpulan diantaranya sebagai berikut :

- 1. Hasil perhitungan metode topsis dan electre secara manual sama dengan perhitungan yang ada pada sistem menghasilkan nilai yang sama .
- 2. Berdasarkan hasil perhitungan kedua metode:
	- a. Hasil perhitungan dengan metode Topsis yaitu: Desa Kabukico merupakan alternatif yang terbaik untuk di bangunnya lahan usaha tambak air payau dengan nilai 0.5711.
	- b. Hasil perhitungan dengan metode Electre yaitu: Desa Duton Batu memiliki Memiliki 2 yang bernilai *true*.

Berdasarkan dari perhitungan dari kasus sistem pendukung keputusan pemilihan lokasi lahan tambak paling terbaik untuk dijadikan usaha tambak air payau menunjukkan bahwa setiap metode Topsis dan Metode Electre memiliki hasil akhir yang berbeda-beda dan perangking untuk sebuah keputusan.

## **DAFTAR PUSTAKA**

- Afriyudi, (2008). *Pemrograman Web Dinamis dengan Kolaborasi PHP dan Java*. Edisi Pertama, Yogyakarta: Andi
- Kusrini, (2007). *Konsep dan Aplikasi Sistem Pendukung Keputusan*. Edisi Pertama, Yogyakarta: Andi
- Kusumadewi, Sri. dkk, (2006) *Fuzzy Multi-Attribute Decision Making (Fuzzy MADM)*.

Edisi Pertama, Cetakan Pertama, Yogyakarta: Graha Ilmu

- Maulita, Y., & Buaton, R. (2016) Perbandingan Hasil Penggunaan Metode WP Dan Topsis Pada Sistem Pendukung Keputusan Pemilihan Lokasi Lahan Tambak Paling Terbaik Dijadikan Usaha Tambak Air Payau, *Junal Teknik Informatika dan Sistem Informasi (Methodika)*, Vol. 2 No. 2 ISSN: 2442-7861.
- Maulita, Y., Lumbanbatu, K., & Malau, F. R. (2017). Perbandingan Hasil Penggunaan Metode WP Dan Electre Sebagai Pendukung Sistem Pendukung Keputusan Pemilihan Lokasi Lahan Tambak Paling Terbaik Dijadikan Usaha Tambak Air Payau, *Jurnal Sistem Informasi Kaputama (JSIK)*, Vol. 1 No. 2, ISSN: 2548-9712.
- Napitupulu, J., & Hasibuan, D. (2017). Study Approach ELimination Et Choix Traduisant la REalite (ELECTRE) for Dynamic Multi-Criteria Decision. *International Journal of Scientific Research in Science and Technology , 3* (3), 460-465
- Simarmata, Janner, (2010). *Rekayasa Web*. Edisi Pertama, Yogyakarta: Andi
- Simarmata, Janner dan Paryudi, Imam (2006). *Basis Data*. Edisi Pertama, Yogyakarta: Andi.